САНКТ- ПЕТЕРБУРГСКОЙ ГОСУДАРСТВЕННЫЙ УНИВЕРСИТЕТ АЭРОКОСМИЧЕСКОГО ПРИБОРОСТРОЕНИЯ

Слюсаренко А.С.

МЕТОДИЧЕСКИЕ УКАЗАНИЯ

к Лабораторным Работам по теме Интерполяция функций по дисциплине «МОДЕЛИРОВАНИЕ СИСТЕМ И ПРОЦЕССОВ»

Санкт – Петербург

2023

Одобрено на заседании кафедры № 13

« $\gg$  2023г., протокол №

Методические указания составлены для ЛР по теме «Интерполяция функций» ЛР 1 «Интерполяционный многочлен в форме Лагранжа» ЛР 2 «Интерполяционный многочлен в форме Ньютона» как мощного и универсального средства приближения функций, а так же углубленного изучения функций программной системы по дисциплине «МОДЕЛИРОВАНИЕ СИСТЕМ И ПРОЦЕССОВ», изучаемой студентами 3-4 курсов специальности ………… и выполняемой ими в семестре в объеме 12 часов.

«Интерполяция функций» ЛР 1 «Интерполяционный многочлен в форме Лагранжа», ЛР 2 «Интерполяционный многочлен в форме Ньютона» выполняются на базе персонального компьютера с использованием универсального системного и специализированного пользовательского программного обеспечения.

#### 1. Численные методы приближения функций.

<span id="page-2-0"></span>Приближением функции называется процедура замены по определенному правилу функции f близкой к ней в том или ином смысле функцией g из некоторого фиксированного множества. В качестве приближающего множества частот берут подпространство алгебраических или тригонометрических многочленов (полиномов). Более гибкий и мощный аппарат приближения получают, рассматривая обобщенные полиномы

$$
g(x, a_0, a_1, ..., a_n) = \sum_{i=0}^{n} a_i \varphi_i(x), \qquad (1)
$$

где  $\varphi_0, \varphi_1, ..., \varphi_n$  – некоторая система линейно независимых функций, выбираемая с учетом конкретных условий задачи и требований, предъявляемых к функции  $g$ . В дальнейшем будем считать, что функция  $g$  - полином такого вида.

Мерой погрешности приближения является, как правило, расстояние  $\rho(f, g)$  между приближаемой и приближающей функциями. Наиболее часто погрешность приближения на интервале  $[a,b]$  оценивается в равномерной

$$
\rho(f, g)_{c} = \max_{[a,b]} |f(x) - g(x)| \tag{2}
$$

и среднеквалратичной

$$
\rho(f, g)_{L_2} = \left\{ \int_a^b [f(x) - g(x)]^2 dx \right\}^{\frac{1}{2}}
$$
 (3)

метриках, где  $[a,b]$  – интервал, на котором строится приближение.

Рассмотрим две постановки задачи приближения.

1. Пусть в отдельных точках  $x_0, x_1, \ldots x_n$  интервала  $\lceil a,b \rceil$  заданы значения функции  $f(x_j)$ ; требуется восстановить ее значение для других  $x \in [a,b]$ .

Если параметры  $a_0, a_1, \ldots a_n$  определяются из условий совпадения значений приближаемой и приближающей функций в точках  $x_j$ 

$$
g(x_i) = f(x_i), \quad j = 0, 1, \dots, n \tag{4}
$$

то такой способ приближения называют интерполяцией, а точки  $x_i$  - узлами интерполяции. (Задачей экстраполяции называют задачу вычисления функции  $f$  в некоторой точке  $x^*$ , находящейся вне интервала  $[a,b]$ ).

Предположим, что алгоритм построения приближающей функции не требует выполнения последнего условия, и значения функции вычисляются в произвольных точках, тогда говорят об аппроксимации функции.

2. Пусть функция f задана таблично по результатам измерений, т.е. значения функции  $f(x_i)$ , вычисленные в точках  $x_i$ ,  $j = 0,1,...,n$ , содержат ошибки  $\varepsilon_i$ . Построение приближающего полинома интерполяционным методом с использованием условий совпадения значений приближаемой и приближающей функций в узлах привело бы к повторению имеющихся ошибок.

Практика показала, что полином  $g^*$ , минимизирующий погрешность приближения в среднеквадратичной метрике, значительно лучше представляет функцию f. Таким образом, аппроксимирующий полином  $g^*$  строится из условия

$$
\rho(f, g^*(a_0^*, a_1^*,..., a_n^*, x))_{L_2} = \min_{a_0, a_1,..., a_n} \rho(f, g(a_0, a_1^*,..., a_n^*, x))_{L_2}.
$$
 (4)

Процедура таких построений носит название метода наименьших квадратов.

# <span id="page-3-0"></span>2. Исследование зависимостей поведения и точности интерполирующих полиномов от числа узлов и вида приближаемой функции.

## <span id="page-3-1"></span>2.1. Теоретическая часть

 $\mathbf{v}$ 

 $\alpha$ 

 $\mathcal{X}_i$ 

Рисунок 1 - интерполяция табличных

данных  $(x_i, y_i)$  функцией  $\varphi(x)$ 

 $y_i$ 

Интерполяция - один из способов аппроксимации данных.

 $\varphi(x)$ 

В простейшем (одномерном) случае задача интерполяции [1-3] состоит в следующем: заданы точки  $(x_i, y_i)$ ,  $i = \overline{1, n}$  и требуется найти функцию  $\varphi(x)$ , которая

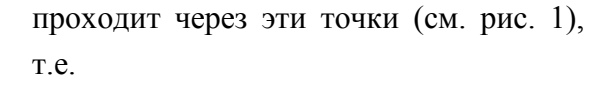

$$
\varphi(x_i) = y_i, \quad i = 1, n \tag{5}
$$

Точки  $(x_i, y_i)$ называют узлами интерполяции, а функцию  $\varphi(x)$  – интерполирующей функцией или интерполянтом. Вид функции  $\varphi(x)$ определяет способ интерполяции. На практике в качестве интерполирующей  $\phi$ ункции  $\phi(x)$  часто используются алгебраические полиномы различного вида. так как полиномы легко

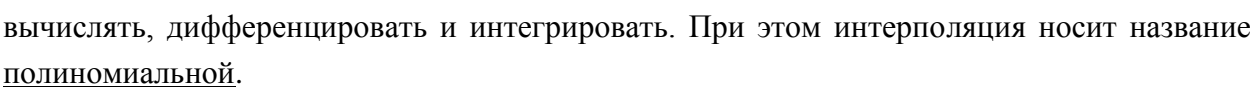

 $\mathcal{X}$ 

Рассмотрим задачу линейной интерполяции. При этом интерполирующая функция имеет следующий вид:

 $\overline{4}$ 

$$
\varphi(x) = \varphi(\vec{C}, x) = C_0 \varphi_0(x) + C_1 \varphi_1(x) + \dots + C_m \varphi_m(x) = \sum_{k=0}^{m} C_k \varphi_k(x), \quad (6)
$$

где  $\varphi_0(x)$ ,  $\varphi_1(x)$ , ...,  $\varphi_m(x)$  – базисные функции.

Используя условие (5) и выражение (6), получаем систему уравнений

$$
\varphi(\vec{C}, x_0) = C_0 \varphi_0(x_0) + C_1 \varphi_1(x_0) + \dots + C_m \varphi_m(x_0) = y_0
$$
  
\n
$$
\varphi(\vec{C}, x_1) = C_0 \varphi_0(x_1) + C_1 \varphi_1(x_1) + \dots + C_m \varphi_m(x_1) = y_1
$$
  
\n...\n
$$
\varphi(\vec{C}, x_n) = C_0 \varphi_0(x_n) + C_1 \varphi_1(x_n) + \dots + C_m \varphi_m(x_n) = y_n
$$
\n(7)

Единственное решение системы (3) существует при двух условиях:

1) число точек  $(x_i, y_i)$ ,  $i = \overline{1, n}$  равно числу коэффициентов  $C_k$ ,  $k = \overline{0, m}$ ;

2) система уравнений (7) должна быть невырожденной, т.е. определитель системы  $\Delta \neq 0$ . Таким образом, если выполняются вышеуказанные условия, то через точки  $(x_i, y_i)$ 

проходит единственная функция  $\varphi(\vec{C},x) = \sum_{k=0}^{m} C_k \varphi_k(x)$ .

В случае полиномиальной интерполяции с линейным оператором базисные функции имеют следующий вид:  $\varphi_0(x) = x^0 = 1$ ,  $\varphi_1(x) = x^1 = x$ ,  $\varphi_2(x) = x^2$ , ...,  $\varphi_m(x) = x^m$ . Интерполирующая функция при этом имеет вид полинома степени *m*:  $\varphi(x) = P_m(x) = C_0 + C_1$  $x + C_2 x^2 + \ldots + C_m x^m$  и, следовательно, система (3) примет вид

$$
C_0 + C_1 x_0 + C_2 x_0^2 + \dots + C_n x_0^n = y_0
$$
  
\n
$$
C_0 + C_1 x_1 + C_2 x_1^2 + \dots + C_n x_1^n = y_1
$$
  
\n... ... ...  
\n
$$
C_0 + C_1 x_n + C_2 x_n^2 + \dots + C_n x_n^n = y_n
$$
  
\n(8)

В матричной форме систему (8) можно переписать как

$$
\mathbf{A}^* \mathbf{C} = \mathbf{B},\tag{9}
$$

где

$$
\mathbf{A} = \begin{bmatrix} 1 & x_0 & x_0^2 & \cdots & x_0^n \\ 1 & x_1 & x_1^2 & \cdots & x_1^n \\ \vdots & \vdots & \vdots & \vdots & \vdots \\ 1 & x_n & x_n^2 & \cdots & x_n^n \end{bmatrix} - \text{Marphuga Ban Iep Mohqra; } \mathbf{B} = \begin{bmatrix} y_0 \\ y_1 \\ \vdots \\ y_n \end{bmatrix}; \mathbf{C} = \begin{bmatrix} C_0 \\ C_1 \\ \vdots \\ C_n \end{bmatrix}.
$$

Решением системы (9) будет вектор коэффициентов полинома С. Так как

определитель матрицы Ван дер Монда всегда отличен от нуля (при *xixj* ), то решение системы (9) – единственное. Для решения системы (9) необходимо найти обратную матрицу **A**. В этом случае решением (9) будет **C**=**A** –1 \***B**.

**Вывод:** Таким образом, через заданные на интервале [a, b] точки  $(x_i, y_i)$ ,  $i = 0, n$ всегда можно провести <u>единственный интерполяционный полином</u>  $\varphi(x)=P_n(x)=C_0 + C_1 x + C_2 x$  $+ C_2 x^2 + ... + C_n x^n$ , коэффициенты которого находятся в результате решения системы (4).

Выражение (1) определяет поведение функции (*x*) только в узлах интерполяции  $(x_i, y_i)$ ,  $i = 0, n$ . Между узлами  $\varphi(x)$  может вести себя произвольным образом, сколь угодно далеко, в принципе, отклоняясь от зависимости *f*(*x*). Определить погрешность приближения можно, используя выражение для абсолютной ошибки  $\varepsilon = | f(x) - \varphi(x) |$ .

# <span id="page-6-0"></span>2.2. Идея Лагранжа полиномиальной интерполяции с линейным оператором

### Интерполяционный многочлен Лагранжа.

Пусть на интервале  $[a,b]$  задана система интерполяционных узлов  $x_0, x_1,...x_n$ . В которых известны значения функции  $f(x_i)$ . Как уже отмечалось выше, задача интерполяции алгебраическими многочленами состоит в построении многочлена

$$
L_n(x) = a_0 + a_1 x + a_2 x^2 + \dots + a_n x^n
$$

степени *п*, значения которого в заданных узлах интерполяции совпадают со значениями функции f в этих узлах:

$$
L_n(x_j) = f(x_j), \quad j = 0, 1, \dots, n
$$

Задача имеет единственное решение.

#### Идея Лагранжа искать Интерполяционный многочлен в виде

$$
L_n(x) = \sum_{j=0}^n P_j(x) f(x_j).
$$
 (10)

Теперь это кажется естественным

Удовлетворяя условиям интерполяции (7), получаем соотношения

$$
\sum_{i=0}^{n} P_i(x_j) \mathbf{f}(x_i) = \mathbf{f}(x_j), \quad j = 0, 1, \dots, n, \tag{11}
$$

с одновременным наложением на функции  $P(x)$  ограничений

$$
P_i(x_j) = \begin{cases} 0, & i \neq j \\ 1, & i = j, \quad i, j = 0,1...n \end{cases}
$$

Последние условия означают, что каждая из функций  $P_i(x)$ ,  $i = 0,1,...,n$ , имеет не менее *п* нулей на интервале  $[a,b]$ . Поэтому целесообразно искать эти функции в виде

$$
P_i(x) = A_i(x - x_0)(x - x_1)...(x - x_{i-1})(x - x_{i+1})...(x - x_n).
$$

Из условия  $P_i(x_i) = 1$  имеем

$$
1 = A_i(x_i - x_0)(x_i - x_1)...(x_i - x_{i-1})(x_i - x_{i+1})...(x_i - x_n).
$$
 (12)

Следовательно, искомые функции  $P_i(x)$  вычисляются по формулам

$$
P_i(x) = \frac{\prod_{j \neq i} (x - x_j)}{\prod_{j \neq i} (x_i - x_j)}.
$$

Отсюда интерполяционный многочлен имеет вид

$$
L_n(x) = \sum_{i=0}^n \frac{\prod_{j \neq i} (x - x_j)}{\prod_{j \neq i} (x_i - x_j)} f(x_i).
$$
 (13)

 $\overline{7}$ 

Форма представления интерполяционного многочлена в виде линейной комбинации значении приближаемой функции  $f(x_i)$  с коэффициентами  $P_i(x)$  называется формой Лагранжа. Если ввести обозначение

$$
\sum_{i=0}^{n} P_i(x) f(x) = f(x), \qquad (14)
$$

по системе интерполяционных узлов  $x_0, x_1, \ldots, x_n$  с известными значениями функции  $f(x_i)$  в узлах.

#### <span id="page-7-0"></span>Двухточечная интерполяция по Лагранжу.

В случае интерполяции по двум узлам  $x_0, x_1$  со значениями функции  $f$  в них  $y_0$  и  $y_1$ согласно формулам (2.6) и (2.7) получим

$$
L_2(x) = y_0 w_0(x) + y_1 w_1(x) = y_0 \frac{x - x_1}{x_0 - x_1} + y_1 \frac{x - x_0}{x_1 - x_0}
$$
(2.8)

Если  $L_2(x)$  обозначить через у, то нетрудно убедиться, что уравнение (2.8) представляет собой уравнение прямой, проходящей через две точки:  $(x_0, y_0), (x_1, y_1)$ .

Таким образом, кривую, изображающую функциональную зависимость  $f(x)$  (см. рис. 1) на участке  $(x_0, y_0), (x_1, y_1)$  при интерполяции по двум узлам, заменяем прямой, проходящей через те же точки.

Интерполяционная формула (2.2) для промежуточного значения  $\tilde{x}$  дает значение  $\bar{y}$ вместо неизвестного точного значения  $\bar{y} = f(x)$ . Используя большее количество узлов и аппроксимируя истинную кривую интерполяционным многочленом Лагранжа более высокого порядка, можно уточнить полученное значение  $\bar{v}$ .

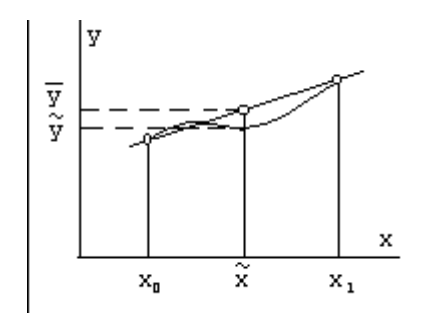

Рис. 2.1. Двухточечная интерполяция по Лагранжу.

#### <span id="page-7-1"></span>Трехточечная интерполяция по Лагранжу

Пример 2.1. Построить интерполяционный многочлен Лагранжа по узлам  $0, 2, 3, 5$ , в которых функция f принимает значения  $1, 3, 2, 5$ , с помощью интерполяционной формулы (2.2) оценить значение функции  $f$ при x=1.

По формуле (2.7) формируем многочлены  $w_0(x)$ ,  $w_1(x)$ ,  $w_2(x)$ ,  $w_3(x)$ , и подставим их в формулу (2.6). Получим

$$
L_3(x) = 1 \frac{(x-2)(x-3)(x-5)}{(-2)(-3)(-5)} + 3 \cdot \frac{x(x-3)(x-5)}{2(2-3)(2-5)} + 2 \cdot \frac{x(x-2)(x-5)}{3(3-2)(3-5)} + 5 \cdot \frac{x(x-2)(x-3)}{5(5-2)(5-3)} = \frac{3}{10}x^3 - \frac{13}{6}x^2 + \frac{62}{15}x + 1
$$

функции  $f$  при  $x=1$  (отсутствующем в таблице) Значение оценивается величиной  $L_3(1) = 3,257$ .

## <span id="page-8-0"></span>2.3. Интерполяционная схема Эйткена

Если требуется найти не общее выражение  $L_n(x)$ , а лишь его значения при некоторых х, то удобно воспользоваться так называемой интерполяционной схемой Эйткена, позволяющей вычислять значение интерполяционного многочлена Лагранжа в точке х путем последовательного применения операций одного и того же типа.

Запишем интерполяционный многочлен Лагранжа, построенный по двум узлам  $(2.8)$  в виде

$$
L_{01}(x) = \frac{\begin{vmatrix} y_0 & x_0 - x \\ y_1 & x_1 - x \end{vmatrix}}{x_1 - x_0},
$$

где  $\begin{vmatrix} a & b \\ c & d \end{vmatrix} = ad - bc$  – определитель второго порядка.

Очевидно, что при  $x=x_0$ , он принимает значение  $y_0$ , а при  $x=x_1$  - значение  $y_1$ . Рассматривая узлы  $x_1$  и  $x_2$ , точно так же можно образовать многочлен  $L_{1,2}(x)$ , принимающий при  $x_1$  и  $x_2$  значения  $y_1$  и  $y_2$  соответственно, и т.д. до  $L_{n-1,n}(x)$ , построенного ПО УЗЛАМ  $x_{n-1}$  И  $x_n$ .

$$
\text{O6pasyem reneph } L_{012}(x) = \frac{\begin{vmatrix} L_{01}(x) & x_0 - x \\ L_{12}(x) & x_2 - x \end{vmatrix}}{x_2 - x_0}
$$

Это многочлен второй степени относительно х, обладающий следующими свойствами: **Contract Contract** 

$$
L_{012}(x) = \frac{\begin{vmatrix} L_{01}(x_0) & 0 \ L_{12}(x_0) & x_2 - x_0 \end{vmatrix}}{x_2 - x_0} = \frac{\begin{vmatrix} y_0 & 0 \ L_{12}(x_0) & x_2 - x_0 \end{vmatrix}}{x_2 - x_0} = y_0
$$
  

$$
L_{012}(x) = \frac{\begin{vmatrix} y_1 & x_0 - x_1 \ y_1 & x_2 - x_1 \end{vmatrix}}{x_2 - x_0} = y_1, L_{012}(x_2) = \frac{\begin{vmatrix} L_{01}(x_2) & x_0 - x_2 \ y_2 & 0 \end{vmatrix}}{x_2 - x_0} = y_2
$$

Таким образом,  $L_{012}(x)$  совпадает с интерполяционным многочленом Лагранжа, построенным по трем узлам х<sub>0</sub>, х<sub>1</sub>, х<sub>2</sub> и принимающим в них соответственно значения  $y_0, y_1, y_2.$ 

И так далее.

В общем случае многочлен Лагранжа в схеме Эйткена

$$
L_{012..n}(x) = \frac{\begin{vmatrix} L_{012..n-1}(x) & x_0 - x \\ L_{12..n}(x) & x_n - x \end{vmatrix}}{x_n - x_0}
$$

является интерполяционным многочленом Лагранжа, построенным по  $n+1$  узлам  $x_0, x_1, ..., x_n$  и принимающим в них заданные значения  $y_0, y_1, ..., y_n$  соответственно.

Пример

Таблица 2.6

Вычисления интерполяционного полинома Лагранжа пятого порядка по схеме Эйткена

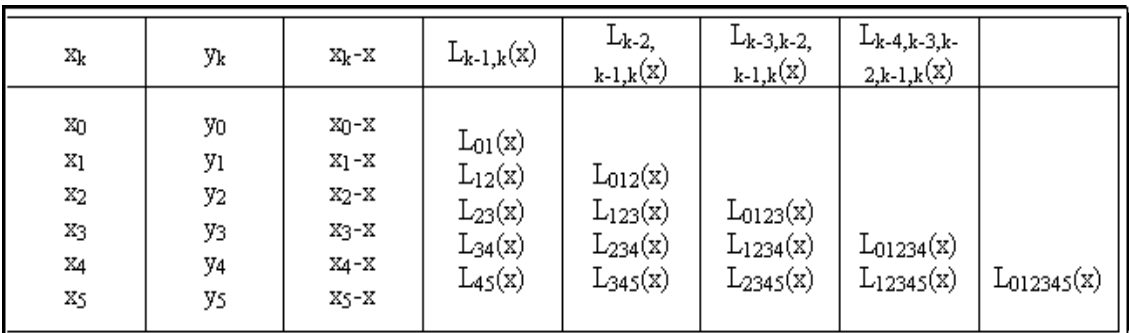

# <span id="page-9-0"></span>3. Подводные камни интерполяционной формулы Лагранжа

Однако достоинства простой и удобной формулы (2.4) «сходят на нет», если узлы интерполирования  $x_i$  по абсолютной величине меньше единицы.

В этом случае определитель системы (2.5) близок к нулю (линейные системы с близким к нулю определителем называются плохо обусловленными) и погрешности, возникающие при решении линейной системы (2.5), слишком велики.

## <span id="page-9-1"></span>3.1. Погрешность полиномиальной интерполяции.

Погрешность полиномиальной интерполяции. Лучший способ проверить качество интерполяции - вычислить значения интерполирующей функции в большом числе точек и построить график. Однако в некоторых ситуациях качество интерполянта можно проанализировать. Предположим, что величина у; представляет собой точные значения известной функции  $f(x)$  в точках  $x_i$ . Пусть  $P_n(x)$  – единственный полином *n*-й степени, интерполирующий функцию по этим точкам  $(x_i, y_i)$ ,  $i = \overline{0,n}$ . Предположим, что во всех точках  $x \in [a, b]$  функция  $f(x)$  имеет  $(n+1)$  непрерывную производную. Тогда можно показать [1, 2], что абсолютная ошибка интерполяции  $\varepsilon(x) = |f(x) - P_n(x)|$  определяется выражением

$$
\varepsilon(x) \le \frac{|(x - x_0)(x - x_1)...(x - x_n)|}{(n+1)!} M_{n+1} = \frac{|\omega_h(x)|}{(n+1)!} M_{n+1},
$$
\n(10)

где  $M_{n+1} = \max |f^{(n+1)}(x)|$  - максимальное значение (n+1)-й производной функции  $f(x)$ 

на интервале [a, b];  $\omega_h(x) = \prod_{i=0}^n (x - x_i)$ .

Теперь посмотрим, что получится, если интерполировать известную функцию  $f(x)$ все в большем и большем числе точек на фиксированном интервале. Выражение для погрешности (5) состоит из трех разных частей; факториал и произведение разностей с увеличением и уменьшают ошибку, но порядок производной при этом растет. Для многих

функций величина  $M_{n+1}$ увеличиваются быстрее, чем  $(n+1)!$ . <sub>B</sub> результате полиномиальные интерполянты редко сходятся к обычной непрерывной функции. Практический эффект выражается в том, что интерполирующий полином высокой степени может вести себя "плохо" в точках, отличных от узлов интерполяции  $(x_i, y_i)$ ,  $i = 0, n$ . Поэтому на практике часто используют интерполянты степени не выше 5-6.

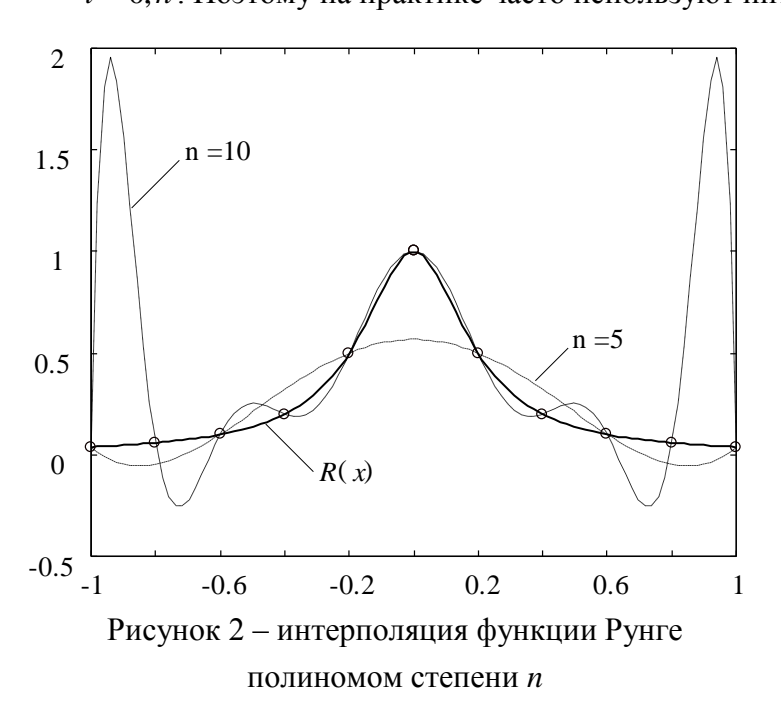

Примером может служить функция Рунге  $\lceil 4 \rceil$ вида  $R(x)=1/(1+25x^2)$ , график которой представлен на рис. 2. С увеличением порядка интерполирующего полинома при равномерном распределении узлов интерполяции на интервале [-1, 1] ухудшение качества происходит приближения на краях интервала. Это объясняется тем, что производные которые фигурируют  $R(x)$ ,  $\mathbf{B}$ выражении ДЛЯ погрешности интерполяции (5), быстро растут с увеличением числа п.

## <span id="page-10-0"></span>3.2. Влияние точности приближения от выбора узлов интерполяции

Точность приближения зависит не только от числа узлов интерполяции (т.е. порядка интерполирующего полинома), но и от их расположения на интервале [a, b]. В простейшем случае выбирается равномерное расположение точек  $(x_i, y_i)$ ,  $i = 0, n$  на интервале [a, b] с шагом  $\Delta x=(b-a)/(n-1)$ . Однако, как показывает практика, равномерное расположение не является оптимальным с точки зрения лучшего приближения  $\varphi(x)$  к зависимости  $f(x)$ . Более оптимистичным для полиномиальной интерполяции является расположение узлов на интервале [a, b] по формуле Чебышева

$$
x_{i+1} = \frac{a+b}{2} + \frac{b-a}{2} \cos\left(\frac{(2i+1)\pi}{2n+2}\right), \ i = \overline{0, n}.
$$
 (11)

Выражение (6) определяет так называемое оптимальное распределение **V3Л0В** интерполяции на интервале [a, b].

# <span id="page-11-0"></span>4. Варианты заданий для выполнения лабораторной работы

Функция  $y = f(x)$  задана таблично. С помощью интерполяционных формул найти значения указанной в Табл. 2.8 функции при данных значениях аргумента.

Построить таблицу значений х и у.

Таблица 4.1

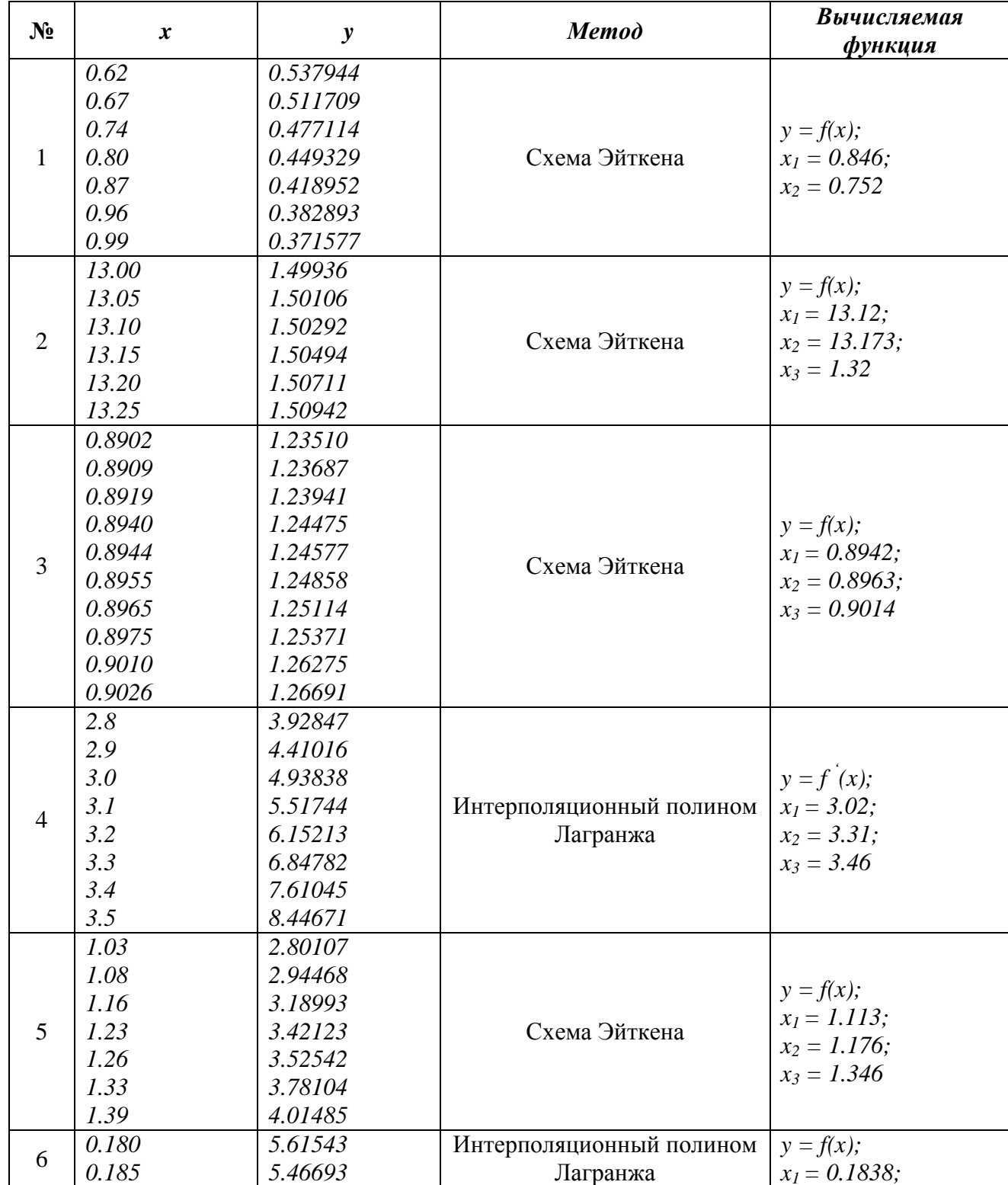

### Варианты заданий

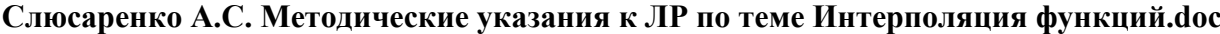

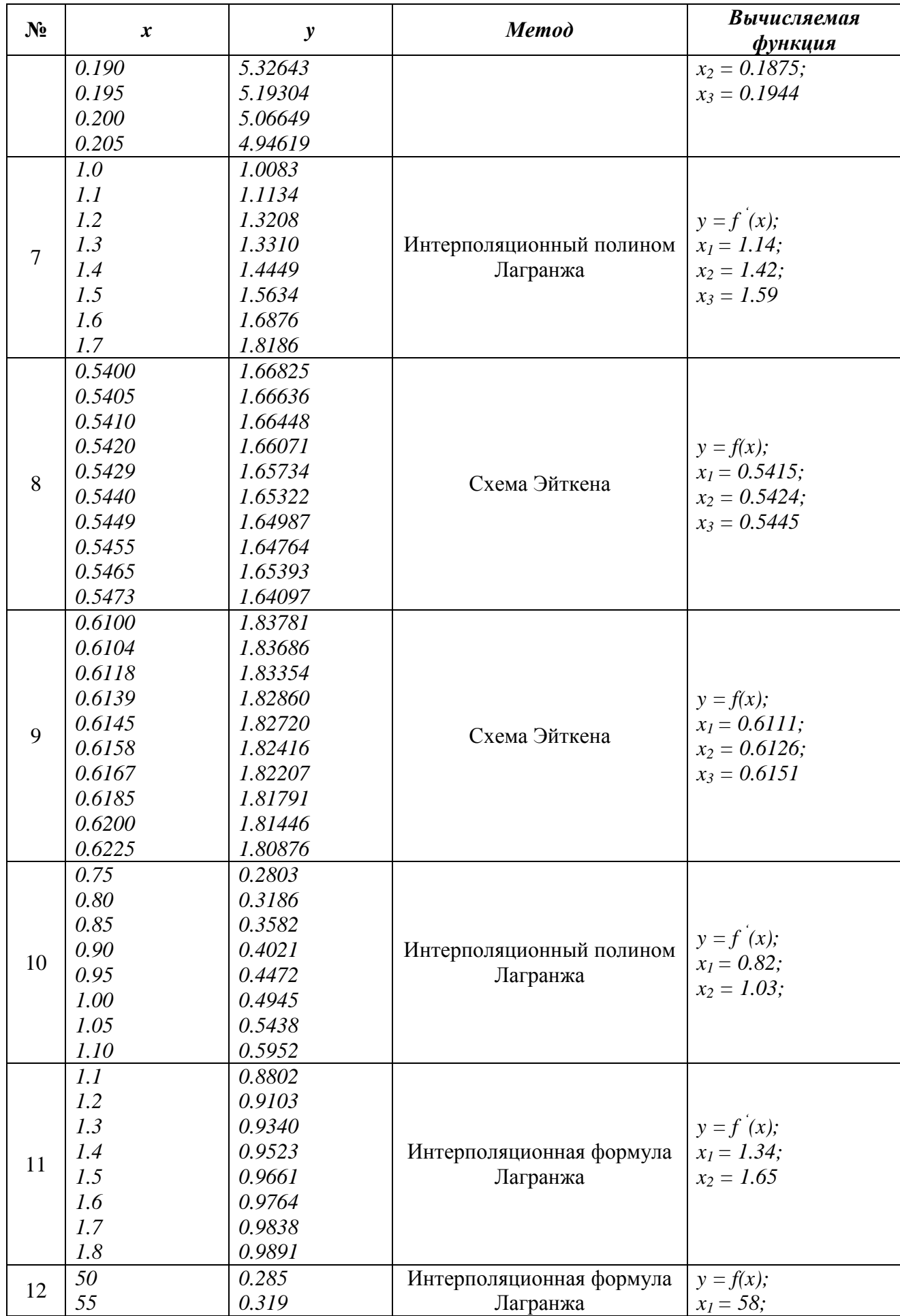

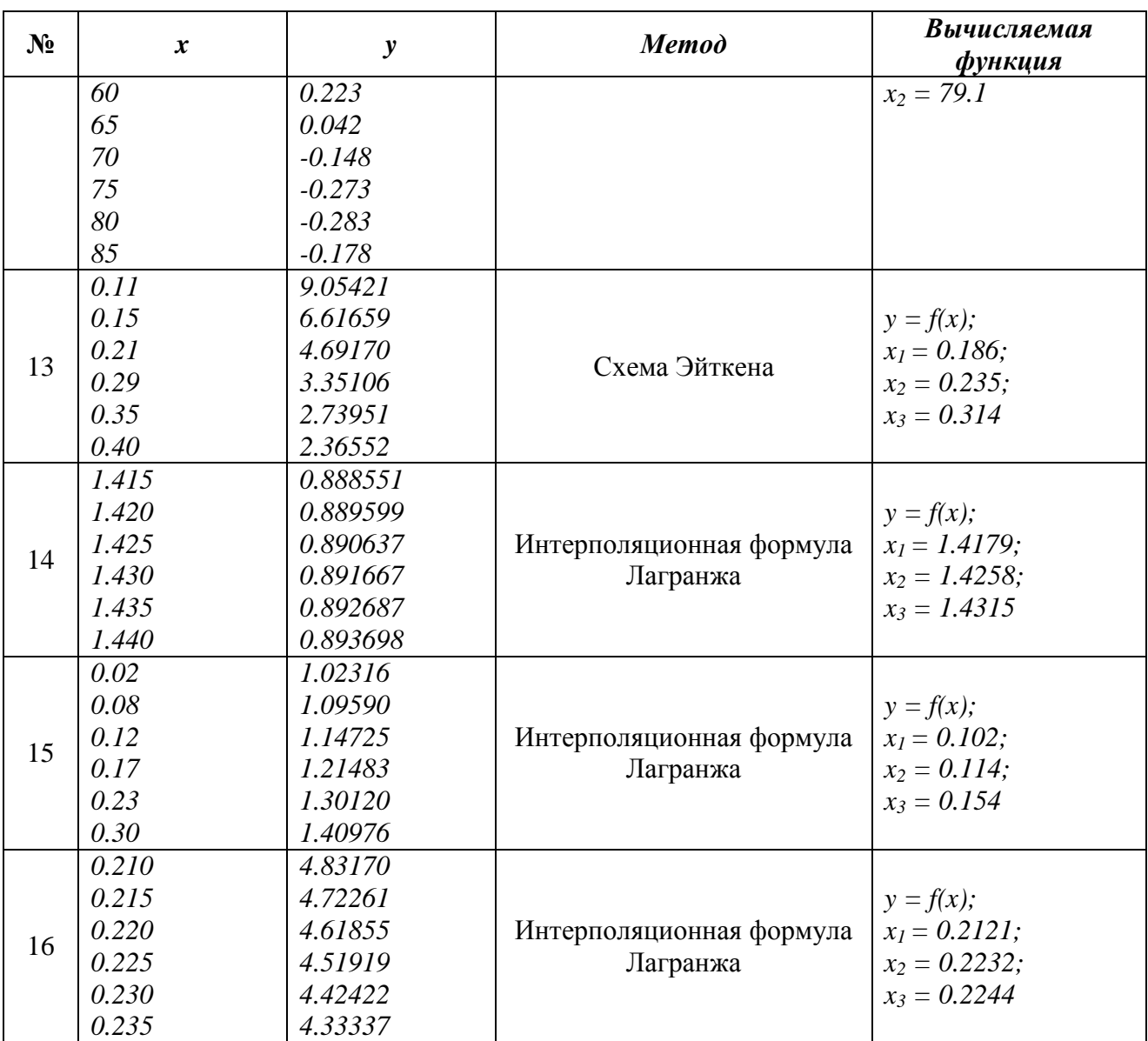

## <span id="page-14-0"></span>Интерполяционный многочлен в форме Ньютона

Выборка экспериментальных данных представляет собой массив данных, который характеризует процесс изменения измеряемого сигнала в течение заданного времени (либо относительно другой переменной). Для выполнения теоретического анализа измеряемого сигнала необходимо найти аппроксимирующую функцию, которая свяжет дискретный набор экспериментальных данных с непрерывной функцией - интерполяционным полиномом n-степени. Данный интерполяционный полином n-степени может быть записан, например, в форме Ньютона (один из способов представления).

**Интерполяционный** многочлен в форме Ньютона-ЭТО математическая функция позволяющая записать полином n-степени, который будет соединять все заданные точки из набора значений, полученных опытным путём или методом случайной выборки с постоянным/переменным временным шагом измерений.

## <span id="page-14-1"></span>1. Интерполяционная формула Ньютона для

### неравноотстоящих значений аргумента

В общем виде интерполяционный многочлен в форме Ньютона записывается в следующем виде:

$$
P_n(x) = f(x_0) + \sum_{k=1}^n \left( f(x_0, ..., x_k) \cdot \prod_{i=0}^{k-1} (x - x_i) \right)
$$

где n - вещественное число, которое указывает степень полинома;

 $f(x_0,...,x_k)$  — переменная, которая представляет собой разделенную разность k-го порядка, которая вычисляется по следующей формуле:

$$
f(x_i, x_{i+1},..., x_{i+k}) = \frac{f(x_{i+1}, x_{i+2},..., x_{i+k}) - f(x_i, x_{i+1},..., x_{i+k-1})}{x_{i+k} - x_i}
$$

Разделённая разность является симметричной функцией своих аргументов, то есть при любой их перестановке её значение не меняется. Следует отметить, что для разделённой разности k-го порядка справедлива следующая формула:

$$
f(x_0, x_1, ..., x_k) = \sum_{i=0}^{k} \left( \frac{f(x_i)}{\prod_{j=0, j \neq i}^{k} (x_i - x_j)} \right)
$$

В качестве примера, рассмотрим построение полинома в форме Ньютона по представленной выборке данных, которая состоит из трех заданных точек  $[x_0, f(x_0); x_1, f(x_1); x_2, f(x_2)]$  Интерполяционный многочленв форме Ньютона, который проходит через три заданных точки, будет записываться в следующем виде:

$$
P_n(x) = f(x_0) + f(x_0, x_1) \cdot (x - x_0) + f(x_0, x_1, x_2) \cdot (x - x_0) \cdot (x - x_1)
$$

• Разделенная разность 1-го порядка определяется следующим выражением

$$
f(x_0, x_1) = \frac{f(x_1) - f(x_0)}{x_1 - x_0}
$$

Следует отметить, что данное выражение может быть переписано в другом виде:

$$
f(x_0, x_1) = \frac{f(x_0)}{x_0 - x_1} + \frac{f(x_1)}{x_1 - x_0}
$$

• Разделенная разность 2-го порядка определяется следующим выражением

$$
f(x_0, x_1, x_2) = \frac{f(x_1, x_2) - f(x_0, x_1)}{x_2 - x_0} = \frac{\frac{f(x_2) - f(x_1)}{x_2 - x_1} - \frac{f(x_1) - f(x_0)}{x_1 - x_0}}{x_2 - x_0}
$$

Следует отметить, что данное выражение может быть переписано в другом виде:

$$
f(x_0, x_1, x_2) = \frac{f(x_0)}{(x_0 - x_1) \cdot (x_0 - x_2)} + \frac{f(x_1)}{(x_1 - x_0) \cdot (x_1 - x_2)} + \frac{f(x_2)}{(x_2 - x_0) \cdot (x_2 - x_1)}
$$

Форма Ньютона является удобной формой представления интерполяционного полинома n-степени, так как при добавлении дополнительного узла все вычисленные ранее слагаемые остаются без изменения, а к выражению добавляется только одно новое слагаемое. Следует отметить, что интерполяционный полином в форме Ньютона только по форме отличается от интерполяционного полинома в форме Лагранжа, представляя собой на заданной сетке один и тот же интерполяционный полином.

Следует отметить, что полином в форме Ньютона может быть представлен в более компактном виде (по схеме Горнера), которая получается путем последовательного вынесения за скобки множителей $(x-x_i)$ 

$$
P_n(x) = f_0 + (x - x_0) \cdot [f_{01} + (x - x_1) \cdot [f_{012} + (x - x_2) \cdot [f_{0123} + \dots]]]
$$

## <span id="page-16-0"></span>*2. Интерполяционная формула Ньютона для равноотстоящих значений аргумента*

В случае если значения функции заданы для равноотстоящих значений аргумента, которые имеют постоянный шаг измерений  $(x_n = x_0 + n \cdot h)$  то используют другую форму записи интерполяционного многочлена по формуле Ньютона.

• Для интерполирования функции в конце рассматриваемого интервала (*интерполирование назад и экстраполирование вперед*) используют интерполяционный полином в форме Ньютона в следующей записи:

$$
P_n(x) = f(x_0) + \frac{\Delta f(x_0)}{h} \cdot (x - x_0) + \frac{\Delta f^2(x_0)}{2! \cdot h^2} \cdot (x - x_0) \cdot (x - x_1) + \dots
$$

$$
+ \frac{\Delta f^n(x_0)}{n! \cdot h^n} \cdot (x - x_0) \cdot (x - x_1) \cdot \dots \cdot (x - x_{n-1})
$$

где конечные разности k-порядка определяются по следующему выражению

$$
\Delta^{k} f(x_{i}) = \Delta^{k-1} f(x_{i+1}) - \Delta^{k-1} f(x_{i})
$$

Получаемые конечные разности удобно представлять в табличной форме записи, в виде горизонтальной таблице конечных разностей. В этой формуле из таблицы конечных разностей используются  $\Delta^k f_0$  верхней диагонали.

$$
x_0 \quad \underline{f_0}
$$
\n
$$
x_1 \quad f_1 \underbrace{\Delta f_0 = f_1 - f_0}_{\Delta f_1 = f_2 - f_1} \quad -
$$
\n
$$
x_2 \quad f_2 \underbrace{\Delta f_1 = f_2 - f_1}_{\Delta f_3 = f_3 - f_2} \quad \underline{\Delta^2 f_0 = \Delta f_1 - \Delta f_0}_{\Delta f_1 = \Delta f_2 - \Delta f_1} \quad -
$$
\n
$$
x_3 \quad f_3 \underbrace{\Delta f_3 = f_3 - f_2}_{\Delta f_2 = \Delta f_2 - \Delta f_1} \quad \underline{\Delta^3 f_0 = \Delta^2 f_1 - \Delta^2 f_0}_{\Delta f_2 = \Delta f_1 - \Delta^2 f_0}
$$

• Для интерполирования функции в начале рассматриваемого интервала (*интерполирование вперед и экстраполирование назад*) используют интерполяционный полином в форме Ньютона в следующей записи:

$$
P_n(x) = f(x_n) + \frac{\Delta f(x_n)}{h} \cdot (x - x_n) + \frac{\Delta f^2(x_n)}{2! \cdot h^2} \cdot (x - x_n) \cdot (x - x_{n-1}) + \dots + \frac{\Delta f^n(x_n)}{n! \cdot h^n} \cdot (x - x_n) \cdot (x - x_{n-1}) \cdot \dots \cdot (x - x_1)
$$

17

где конечные разности k-порядка определяются по следующему выражению

$$
\Delta^k f(x_n) = \Delta^{k-1} f(x_{n-1}) - \Delta^{k-1} f(x_n)
$$

Получаемые конечные разности удобно представлять в табличной форме записи, в виде горизонтальной таблице конечных разностей. В формуле из таблицы конечных разностей используются $\Delta^{\kappa} f_i$  нижней диагонали.

$$
x_0 \t f_0 \Delta f_1 = f_0 - f_1 \Delta^2 f_2 = \Delta f_2 - \Delta f_1 \Delta^2 f_3 = \Delta^2 f_2 - \Delta^2 f_3
$$
  
\n
$$
x_1 \t f_1 \Delta f_2 = f_1 - f_2 \Delta^2 f_3 = \Delta f_2 - \Delta f_3 - \Delta f_2 - \Delta f_3 - \Delta f_3 - \
$$

## <span id="page-17-0"></span>*3. Погрешность интерполяционного полинома в форме Ньютона*

Рассмотрим функцию f(x), которая непрерывна и дифференцируема на рассматриваемом отрезке [a, b]. Интерполяционный полином P(x) в форме Ньютона принимает в точках  $\{x_1; x_2; x_3\}$  заданные значения функции  $\{f(x_1); f(x_2); f(x_3)\}$ . В остальных точках интерполяционный полином P(x) отличается от значения функции f(x) на величину *остаточного члена*, который определяет абсолютную погрешность интерполяционной формулы Ньютона:

$$
R_n(x) = f(x) - P(x)
$$

Абсолютную погрешность интерполяционной формулы Ньютона определяют следующим образом: 

$$
|R_n(x)| \le \frac{M^{(n+1)}(x)}{(n+1)!} \cdot |\omega_n(x)|
$$

Переменная  $M^{(n+1)}(x)$  представляет собой верхнюю границу значения модуля (n+1)-й производной функции f(x) на заданном интервале  $[a, b]$ 

$$
M^{(n+1)}(x) = \max_{[a,b]} |f^{(n+1)}(x)|
$$

В случае равноотстоящих узлов  $(x - x_n = h \cdot (q - k), k = 0, 1, 2, ..., n)$ абсолютная погрешность интерполяционной формулы Ньютона определяют следующим образом:

$$
|R_n(x)| \le h^{n+1} \cdot \frac{M^{(n+1)}(x)}{(n+1)!} \cdot |q \cdot (q-1) \cdot \ldots \cdot (q-n)|
$$

Выражение записано с учетом следующей формулы:

$$
|\omega_n(x)| = \prod_{j=0}^n (x - x_j) = h^{n+1} \cdot |q \cdot (q-1) \cdot ... \cdot (q-n)|
$$

### <span id="page-18-0"></span>**Выбор узлов интерполяции**

С помощью корректного выбора узлов можно минимизировать значение  $\omega_{\rm B}(x)$  в оценке погрешности, тем самым повысить точность интерполяции. Данная задача может быть решена с помощью многочлена Чебышева:

$$
T_{n+1}(x) = \frac{b-a}{2^{2n+1}} \cdot \cos\left((n+1)\cdot \arccos\left(\frac{2\cdot x - (b+a)}{b-a}\right)\right)
$$

В качестве узлов следует взять корни этого многочлена, то есть точки:

$$
x_k = \frac{a+b}{2} + \frac{b-a}{2} \cdot \cos\left(\frac{2 \cdot k + 1}{2 \cdot (n+1)} \cdot \pi\right)
$$

## <span id="page-18-1"></span>*4. Методика вычисления полинома в форме Ньютона (прямой способ)*

Алгоритм вычисления полинома в форме Ньютона позволяет разделить задачи определения коэффициентов и вычисления значений полинома при различных значениях аргумента:

1. В качестве исходных данных задается выборка из n-точек, которая включает в себя значения функции и значения аргумента функции.

2. Выполняется вычисление разделенных разностей n-порядка, которые будет использоваться для построения полинома в форме Ньютона.

3. Выполняется вычисление полинома n-степени в форме Ньютона по следующей формуле:

$$
P_n(x) = f(x_0) + \sum_{k=1}^n \left( f(x_0, ..., x_k) \cdot \prod_{i=0}^{k-1} (x - x_i) \right)
$$

Алгоритм вычисления полинома в форме Ньютона  $(P_n(x))$  представлен на рисунке 1.

Следует отметить, что разделѐнные разности k-го порядка в соответствии с представленной методикой перезаписывается в вектор столбец функции  $F_x(i)$ , а результирующая разделенная разность всегда находится в первой ячейке функций  $F_x(i)$ .

Неходные данные

\n
$$
F_x[0...n] - значение функции
$$
\n
$$
X[0...n] - snavenue аргумента функции
$$
\n
$$
n - \kappa onuveство ucxoðных mouек
$$
\nAnzopumn вычисления

\n
$$
D(x) = 1
$$
\n
$$
P(x) = F_x(0)
$$
\nFor  $j = 1...n$ 

\n
$$
\begin{bmatrix}\nFor \, i = 0...n - j \\
F_x(i) = \frac{F_x(i+1) - F_x(i)}{X(i+j) - X(i)} \\
Next \\
D(x) = D(x) \cdot [x - x(j-1)] \\
P(x) = P(x) + F_x(0) \cdot D(x)
$$
\nNext

[Рис.1](http://simenergy.ru/). Методика вычисления полинома в форме Ньютона Рассмотрим, каким образом будет изменяться вектор столбец

 $f(x_0)$ <br>  $f(x_1) = f(x_1)$ <br>  $f(x_2) = f(x_2) - f(x_1)$ <br>  $f(x_3) = f(x_2) - f(x_3)$ <br>  $f(x_4) = f(x_5) - f(x_2) - f(x_1)$ <br>  $f(x_5) = f(x_2) - f(x_1) - f(x_2) - f(x_3) - f(x_2) - f(x_3) - f(x_1) - f(x_2) - f(x_3) - f(x_1) - f(x_2) - f(x_3) - f(x_1) - f(x_1) - f(x_2) - f(x_1) - f(x_1) - f(x_1) - f(x_1) - f(x_1) - f$ 

В качестве примера рассмотрим следующую практическую задачу. В рамках задачи известен набор **шести значений**, которые получены методом случайной выборки для различных моментов времени. Следует отметить, что данная выборка значений описывает функция  $f(x) = \cos(x) \cdot \sqrt{x}$  на интервале [0, 10]. Необходимо построить

многочлен в форме Ньютона для представленного набора значений. С помощью интерполяционной формулы вычислить приближенное значение функции в точке  $x = 9.5$ , а также определить оценку погрешности результата вычислений.

Многочлен в форме Ньютона, который строится на основании **шести значений**, представляет собой полином 5 степени. Результат построения полинома в форме Ньютона показан в графическом виде.

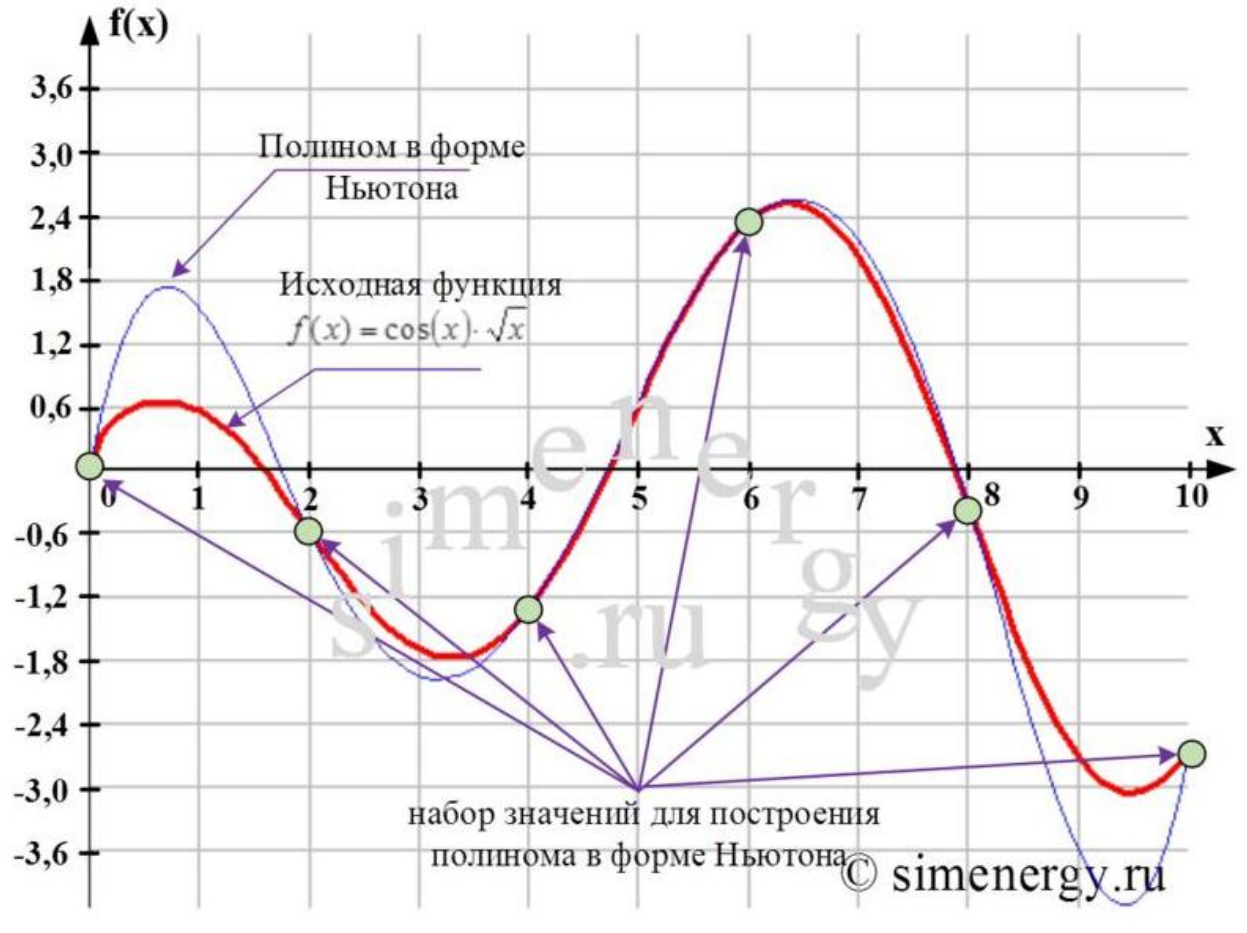

[Рис.2](http://simenergy.ru/). Исходная функция и полином в форме Ньютона, построенный по шести заданным точкам

С помощью найденного полинома можно определить значение функции в любой точке заданного интервала. Определение промежуточных значений величины по имеющемуся дискретному набору известных значений называется «интерполяцией». В соответствии с условиями задачи полином в форме Ньютона в точке x=9,5 принимает следующее значение:  $L(9,5) = -4,121$ . Из графика видно, что полученное значение не совпадает cо значением функции f(x) на величину абсолютной погрешности интерполяционной формулы Ньютона.

Интерполяционный полином в форме Ньютона часто оказывается удобным для проведения различных теоретических исследований в области вычислительной математики. Так, например, полином в форме Ньютона используются для интерполяции, а также для численного интегрирования таблично-заданной функцией.

Таблица 4.2

#### Варианты заданий

При вычислении функции привести обоснование используемого варианта

вычислительной схемы интерполяционного полинома Ньютона

(«дельта - набла» \_ «вперед - назад»)

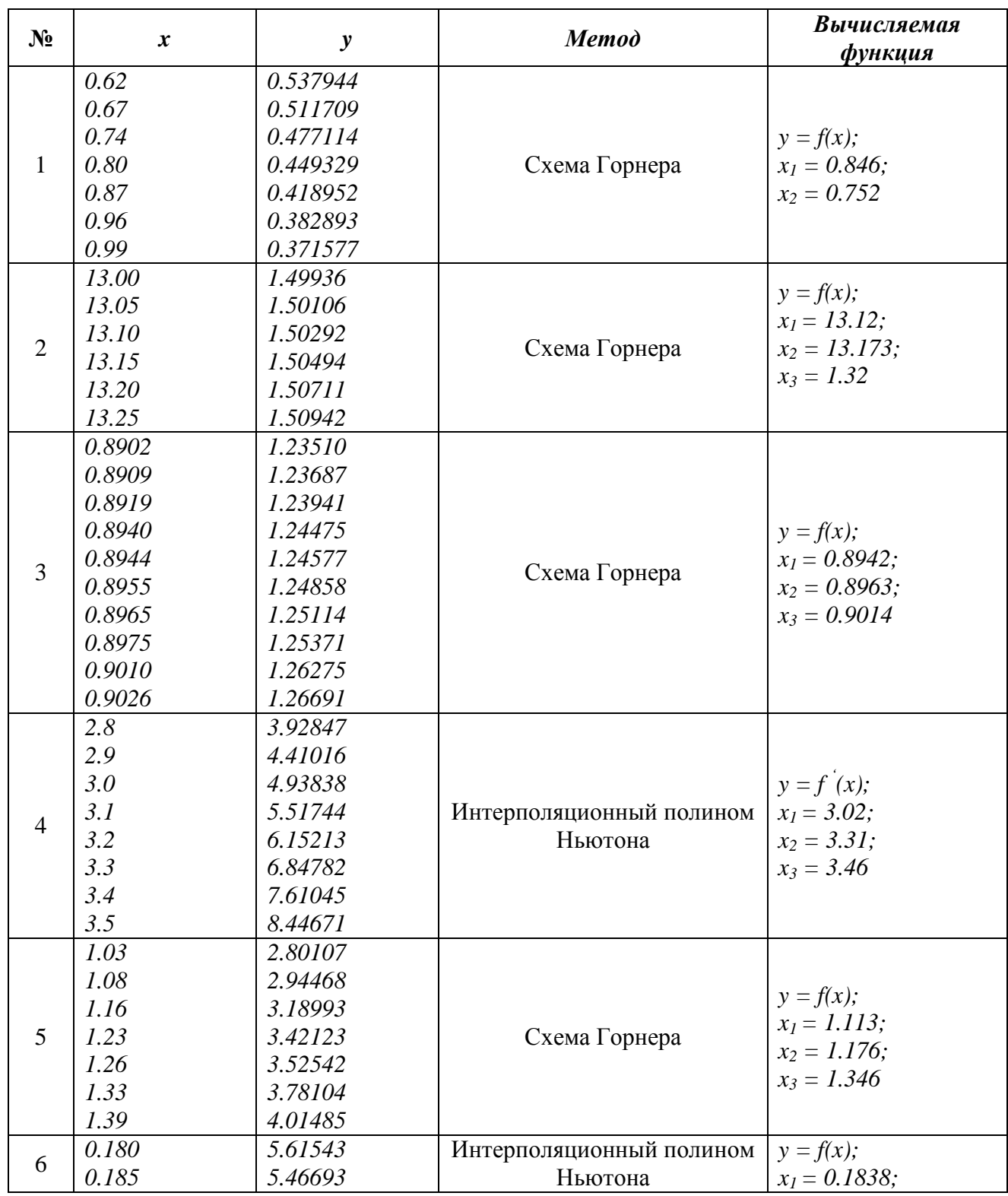

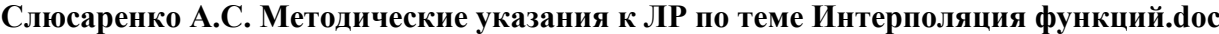

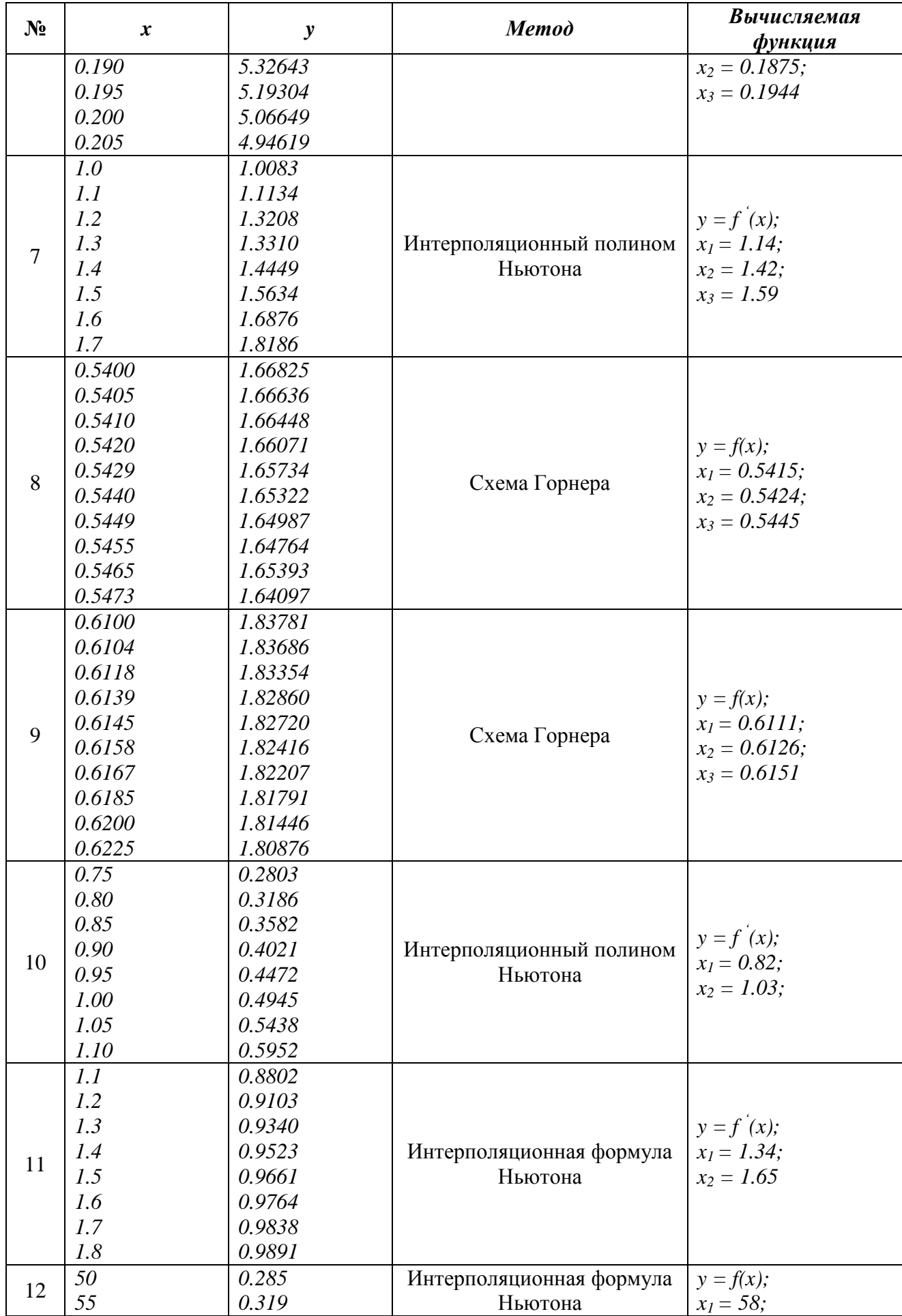

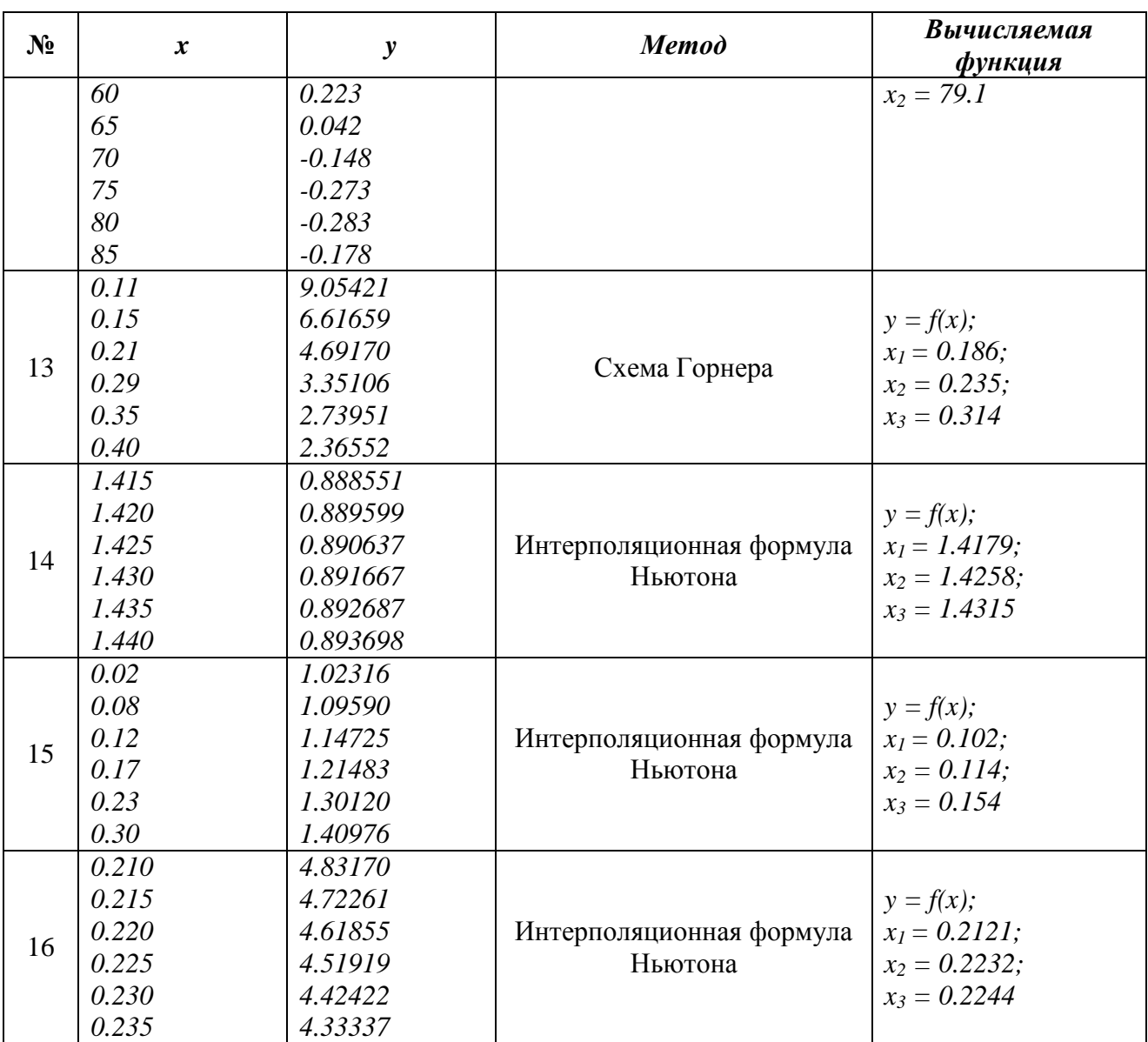

# <span id="page-24-0"></span>**5. Библиографический список**

- 1. Д. Каханер, К. Моулер, С. Нэш, Численные методы и программное обеспечение. М.: Мир, 1988.
- 2. Slyusarenko A.S. To the Problem of Rounding Errors Evaluation [текст]. /International Scientific Review of Problems and Prospects of Modern Science and Education //Collection of Scientific Articles. XlV International Correspondence Scientific and Practical Conference (Boston, USA, May 24-25, 2018). - Boston. 2018, pp.12–26. [Электронный ресурс]. Режим доступа: https://.pdf / (дата обращения: 12. 03.20202).
- 3. Slusarenko A.S. A-Type Data Processing Technology: the First Real Step from Electronics Abacus to Intellectual Computer /Third International Conference On Nonlinear Problems in Aviation and Aerospace, May 10 - 12, 2000. Embry-Riddle Aeronautical University, Daytona Beach, Florida, USA, Pp. 36-49.
- 4. Алимов А.Л., Гаврилова С.В., Слюсаренко А.С.. и др. Разработка математического обеспечения для расчета характеристик цифровой измерительной системы. Отчет НИР/ЛИАП. Руководитель В.М. Кушуль. N. Гос. Рег. У26481. Л.,1989. 149с.
- 5. Слюсаренко А.С. Критерии факторизации данных для цифровой коррекции показаний СИТ ЛА./В кн.: Вычислительная техника в автоматизированных системах контроля и управления: Межвуз. сб. науч. тр. Пенз. Гос-го Техн. Ун-та. - Пенза: Изд-во ПГТУ. 1996. с.48-53.
- 6. Алимов А.Л., Щадилов А.Е. Оптимальное адаптивное сжатие цифровых сообщений по алгоритму кусочно-линейной аппроксимации. Автометрия, 1983, N 3. - c.14-18
- 7. Слюсаренко А.С. Методологические аспекты построения конечных моделей измерительной и числовой информации. //Научная сессия. Сб. докл. В 3ч. Ч.1. Технические науки:/ГУАП, Спб, 2019. – с.138-152.

## **Оглавление**

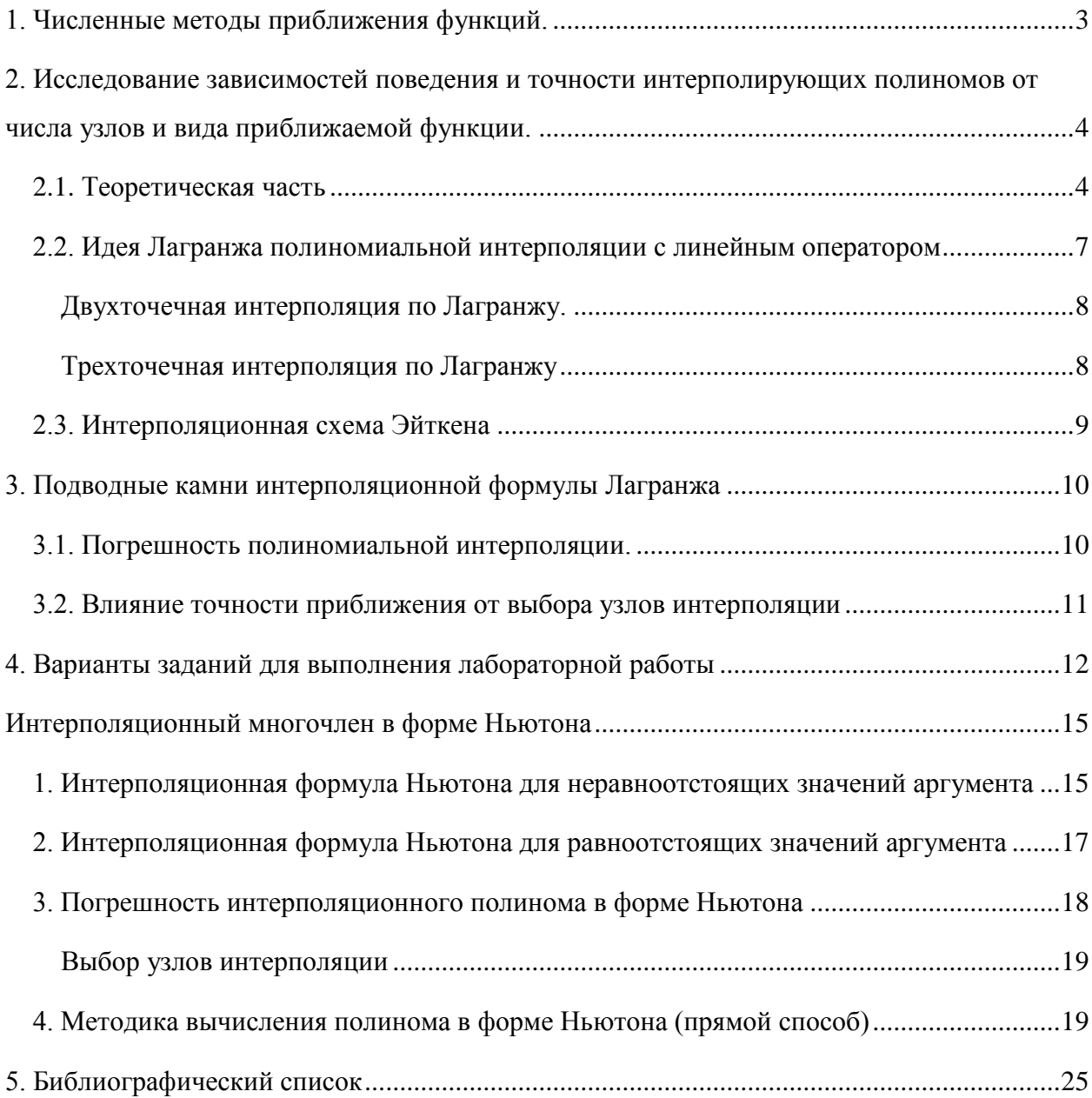